# マクネマー検定(拡張を含む)

#### 青木繁伸

### 2020 年 3 月 17 日

## 1 **目的**

マクネマー検定を行う。

Python でのマクネマー検定としては statsmodels.stats.contingency tables.mcnemar() がある。し かし,2 × 2 より大きな分割表での検定には対処していない。

R では,マクネマー検定を拡張した mcnemar.test() を提供している。このような拡張は他に SPSS が提 供している方法もあるので,それも含めた以下のプログラムを提示する。

## 2 **使用法**

import sys

sys.path.append("statlib") from xtest import McNemar\_test McNemar\_test(x, y=None, correct=True, exact=True, extension="R", verbose=True)

### 2.1 **引数**

x データベクトルまたは分割表 (2次元配列) y データベクトル(x が分割表の場合は,省略) correct 2 × 2 分割表の場合でイエーツの補正を行う場合に True〔デフォルト) exact 2 × 2 分割表の場合に,exact=True(デフォルト)の場合は,二項検定による正確な検定を 行う extension

2 × 2 より大きな分割表に適用する拡張法。デフォルトでは R による拡張。SPSS による拡 張法を採用するときは "SPSS" を指定する。

verbose 必要最小限のプリント出力をする(デフォルトは True)

### 2.2 **戻り値の名前**

"chisq"  $^2$  近似検定の場合に  $\chi^2$  値  $"df"$  $\chi^2$  近似検定の場合に自由度 "pvalue" *p* 値

"table" 分割表(SPSS の拡張マクネマー検定の場合は 2 × 2 に縮小された分割表) "method" 検定の名前

### 3 **使用例**

3.1 2 × 2 **分割表の場合**

```
x = [[79, 15], [8, 57]]import sys
sys.path.append (" statlib ")
from xtest import McNemar_test
```
a = McNemar\_test (x, exact=False)

McNemar's chi-squared test with continuity correction

chisq = 1.5652, df = 1, p value =  $0.21090$ 

 $a = McNemar_test(x, exact=False, correct = False)$ 

McNemar's chi-squared test chisq = 2.1304,  $df = 1$ , p value = 0.14440

a = McNemar\_test (x, exact=True)

Exact binomial test

 $x = 8$ ,  $n = 23$ , p value = 0.21004

#### 3.2 2 × 2 **より大きな分割表の場合**

#### 3.2.1 R **の場合の拡張法**

extension="R" で指定する(デフォルトなので省略可)。

 $a = McNemar\_test([11, 3, 2], [4, 9, 5], [1, 2, 13]])$ 

McNemar's chi-squared test chisq = 1.7619,  $df = 3$ , p value = 0.62326

次の例のように,*xi j* = *xji* = 0 となるような場合は,割り算の分子・分母が共に 0 になるので注意が必要。  $\chi^2$  統計量には算入しないが,自由度は減らさない( $0$ /NaN = NaN にして,sp.nansum() を使う)。

 $a = McNemar_test ([[7, 11, 4, 3], [2, 2, 0, 15], [5, 0, 5, 14], [3, 3, 9, 10]])$ 

McNemar's chi-squared test

chisq = 15.429,  $df = 6$ , p value = 0.01717

カイ二乗値は 15.42884,自由度は 6,*p* 値は 0.01717 である。

#### 3.2.2 SPSS **の場合の拡張法**

定義により,行と列の 2 変数は順序尺度でなければならない。 extension="SPSS" で指定する。

 $a = McNemar_test([11, 3, 2], [4, 9, 5], [1, 2, 13]],$ extension="SPSS")

Exact binomial test

 $x = 7$ ,  $n = 17$ , p value = 0.62906

R での拡張と違い,*xi j* = *xji* = 0 となるような部分を含んでもかまわない。

```
a = McNemar_test ([[7, 11, 4, 3], [2, 2, 0, 15], [5, 0, 5, 14], [3, 3, 9, 10]],
         extension="SPSS")
```
Exact binomial test

 $x = 22$ ,  $n = 69$ , p value = 0.00354

## 4 **既存の** Python **関数との比較**  mcnemar()

#### 4.1 2 × 2 **分割表の場合**

statsmodels.stats.contingency tables.mcnemar(table, exact=True, correction=True) exact=True の場合は,二項検定による正確な方法を使う。

exact=False の場合は, $\chi^2$  分布による近似検定である。また,このとき correction=True ならば連続性 の補正を行う。

2 × 2 より大きな分割表には対応していない(左上隅の 4 つのセルを対象として計算する)。

```
from statsmodels .stats. contingency_tables import mcnemar
x = [[79, 15], [8, 57]]print(mcnemar(x, exact=False))
```
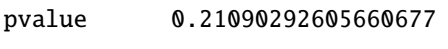

statistic 1.565217391304348

print(mcnemar(x, exact=False, correction=False))

pvalue 0.1443997922130672

statistic 2.130434782608696

print(mcnemar(x, exact=True ))

```
pvalue 0.21003961563110343
```
statistic 8.0

#### 4.2 2 × 2 **より大きな分割表の場合** SquareTable **クラス**

```
import numpy as np
from statsmodels .stats. contingency_tables import SquareTable
tbl = np.array ([[1520 , 266, 124, 66],
                [ 234, 1512 , 432, 78],
                [117, 362, 1772, 205].
                [ 36, 82, 179, 492]])
inst = SquareTable (tbl)
print(inst.symmetry ())
```
df 6.0

pvalue 0.003987419840428568

statistic 19.106550215266772

 $a = McNemar_test(tbl, extension="R")$ 

McNemar's chi-squared test

chisq = 19.107,  $df = 6$ , p value = 0.00399

print(a[" chisq "])

19.106550215266772

```
print(a[" pvalue "])
```
0.003987419840428568

分母が 0 になる場合を含む場合には注意が必要である。

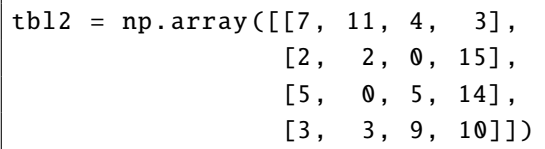

symmetry() は全てのセルに 0.5 を加えてから検定統計量を計算する。 統計量は 9<sup>2</sup>/14 + (−1)<sup>2</sup>/10 + 0<sup>2</sup>/1 + 0<sup>2</sup>/7 + 12<sup>2</sup>/19 + 5<sup>2</sup>/24 = 14.506328320802 になる。 0による割り算が起きないように(?),全ての項の分母に1が加えられていることになる。 このため, McNemar\_test() と結果が異なることになる。

```
a = McNemar_test(this, extension="R")
```

```
McNemar's chi-squared test
```
chisq = 15.429,  $df = 6$ , p value = 0.01717

print(a[" chisq "])

15.428836863619471

```
print(a[" pvalue"])
```

```
0.017171133904320426
```
統計量は 9<sup>2</sup>/13 + (−1)<sup>2</sup>/9 + 0<sup>2</sup>/0 + 0<sup>2</sup>/6 + 12<sup>2</sup>/18 + 5<sup>2</sup>/23 = 15.4288368636195 になる(途中にある 0<sup>2</sup>/0 は 計算しない)。